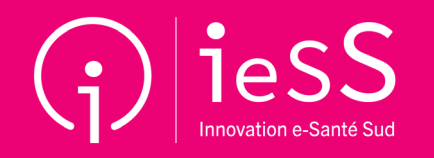

## ViaTrajectoire Grand Âge

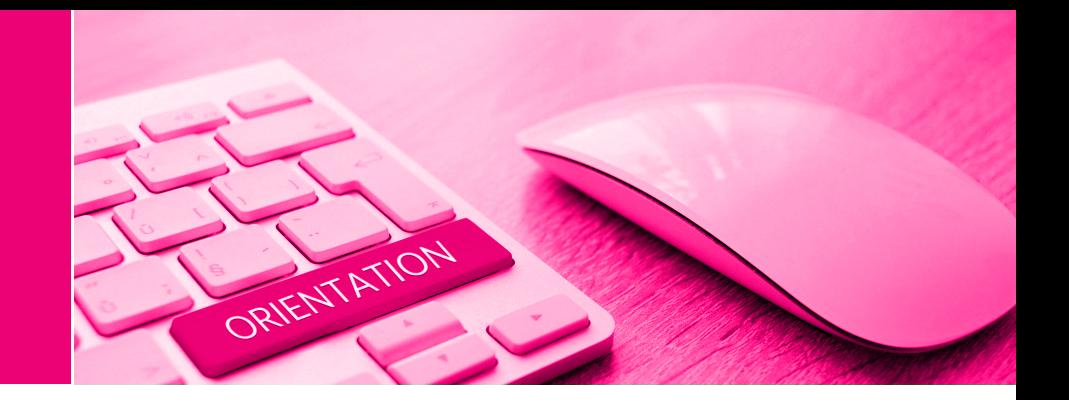

## MATRICE DES RÔLES DANS LE PORTAIL DE SANTÉ PACA ET DROITS D'ACCÈS À VIATRAJECTOIRE

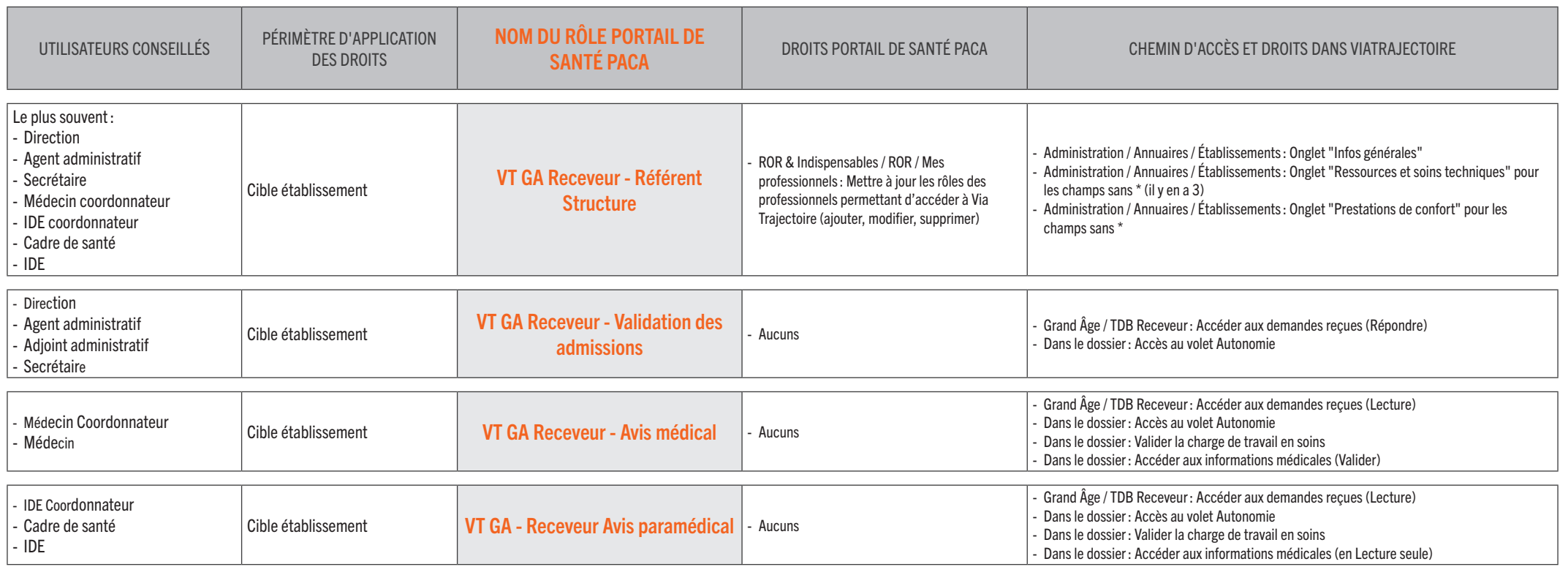

## MATRICE DES RÔLES DANS LE PORTAIL DE SANTÉ PACA ET DROITS D'ACCÈS À VIATRAJECTOIRE

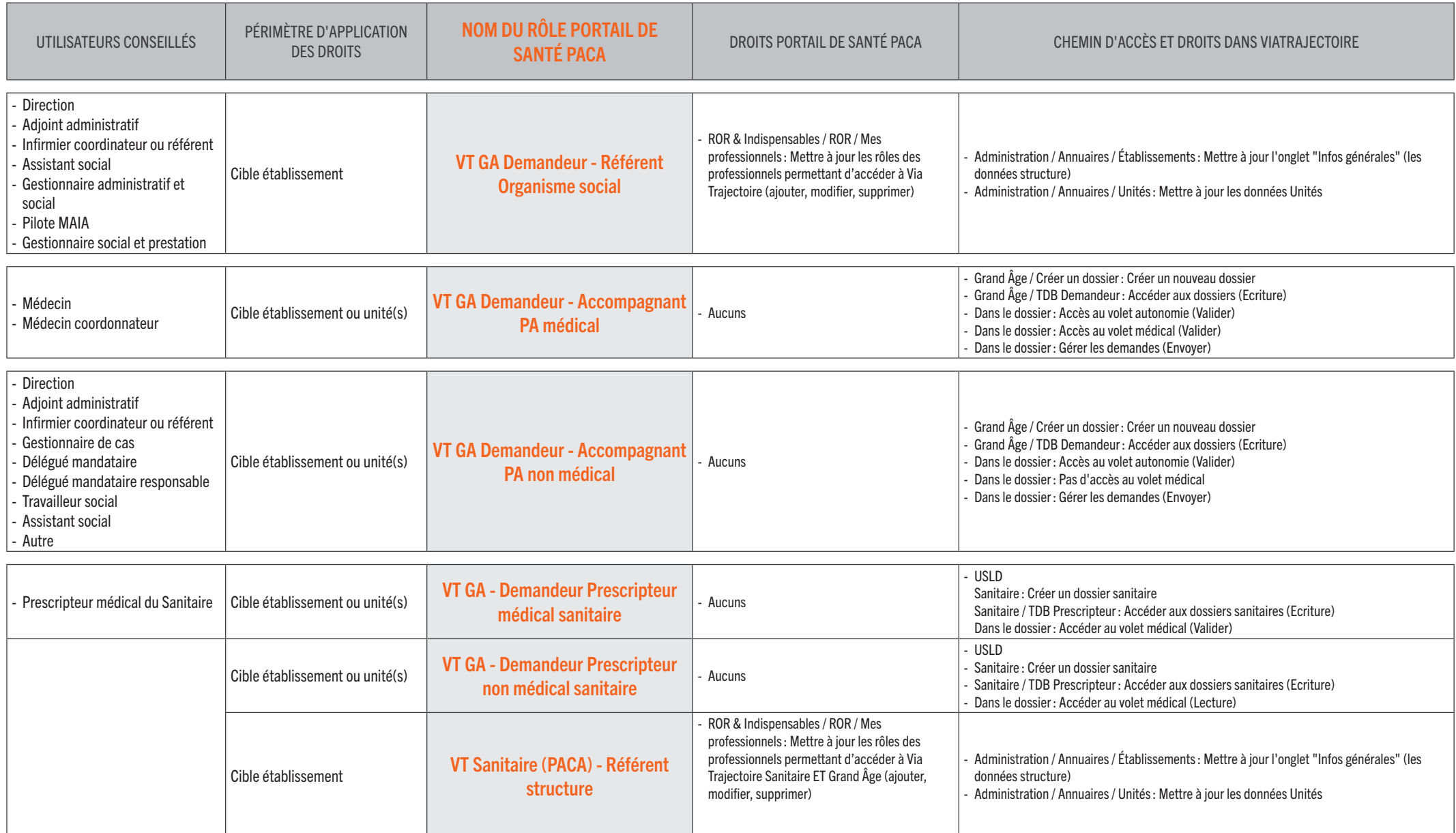

## MATRICE DES RÔLES DANS LE PORTAIL DE SANTÉ PACA ET DROITS D'ACCÈS À VIATRAJECTOIRE

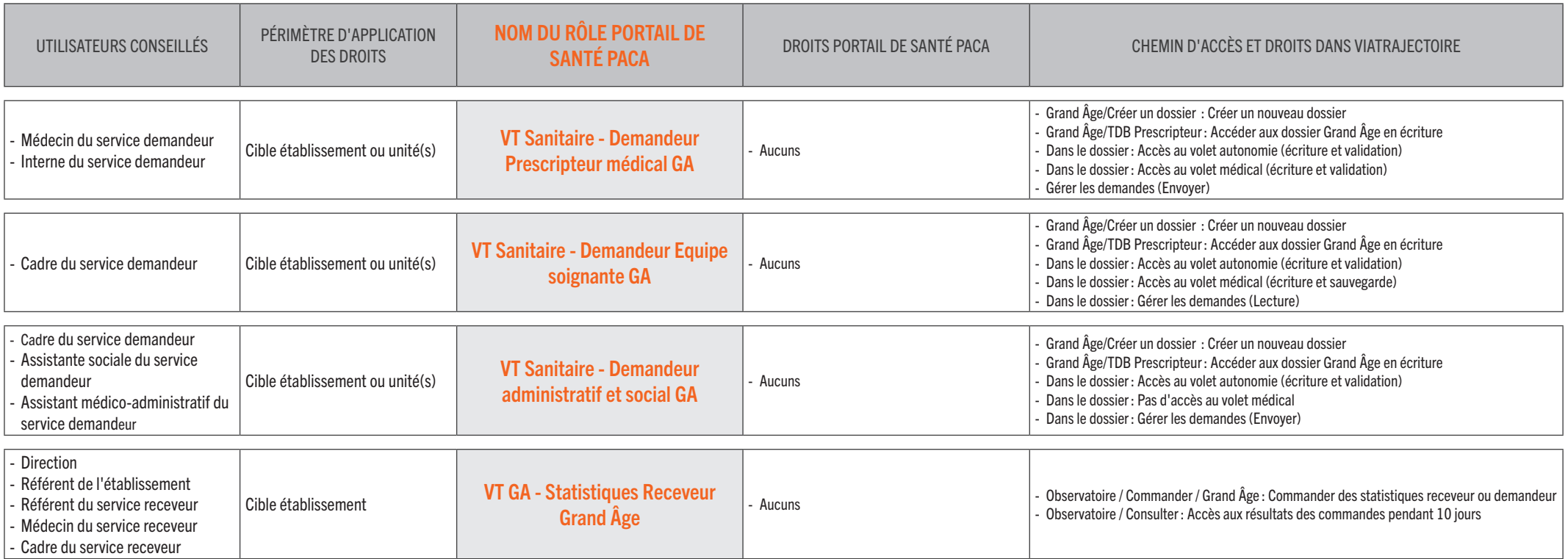